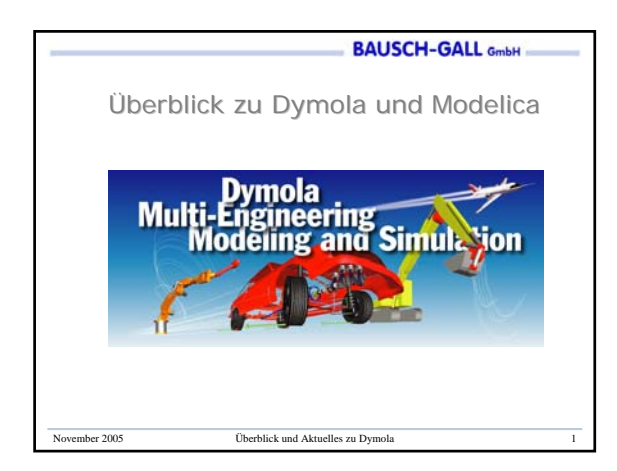

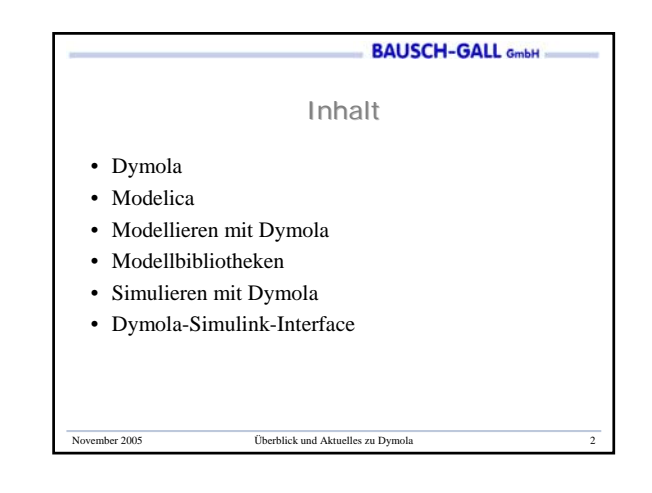

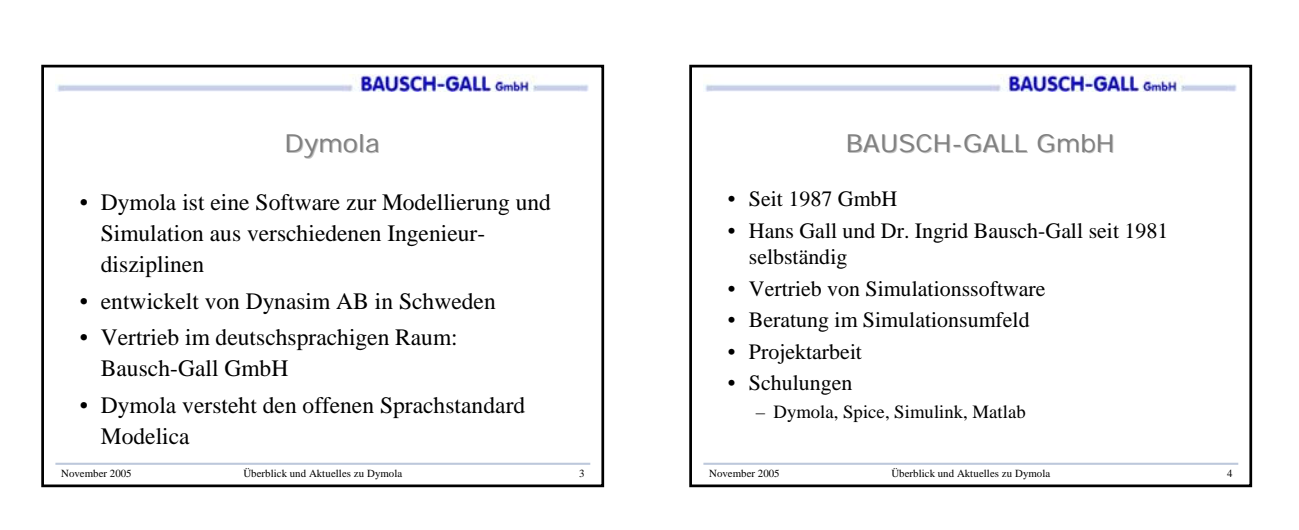

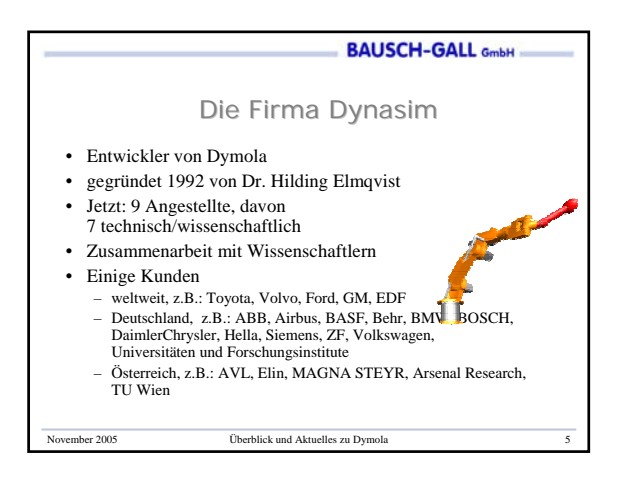

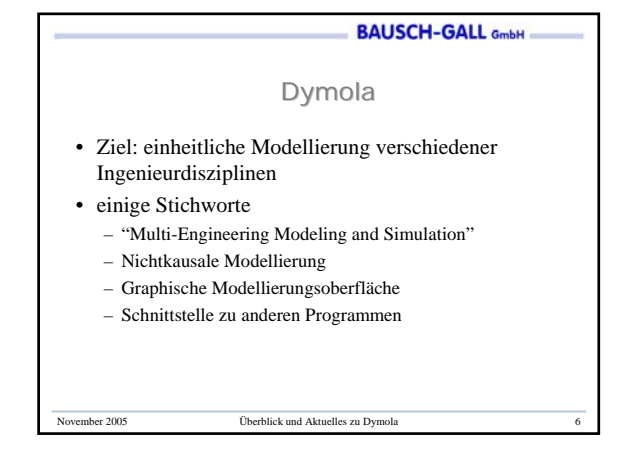

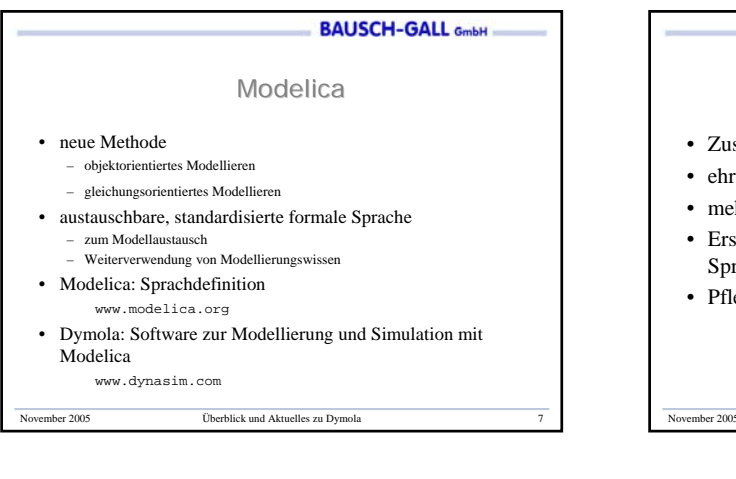

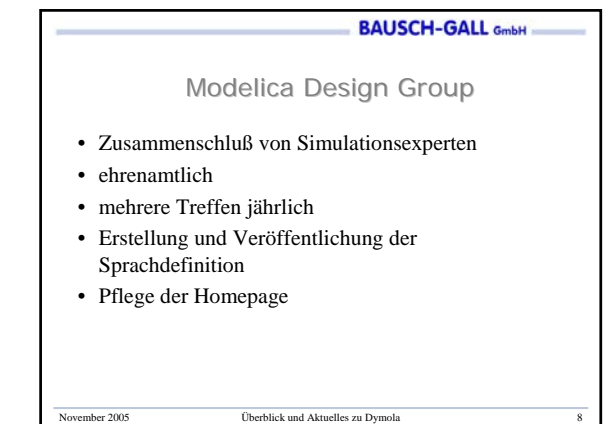

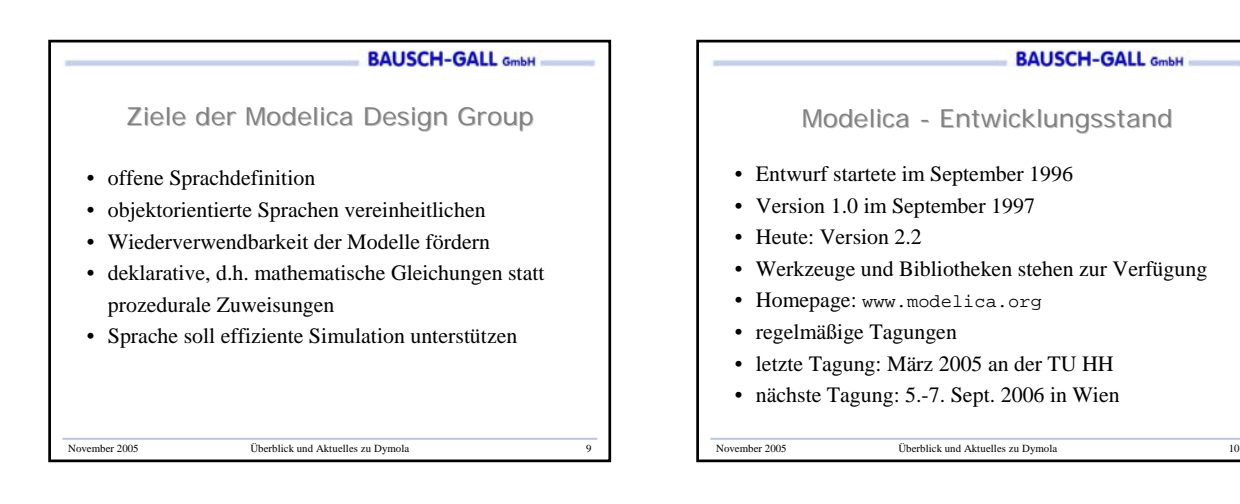

## **BAUSCH-GALL GmbH**

## Dymola-Entwicklungsziele

- Idee, wie Modelica
- Jedoch: Software zur Modellierung komplexer Systeme
- Modelle verschiedener Ingenieurdisziplinen
- Verfügbarkeit der Modelle als Quellkode
- homogenes Simulationsmodell
- effiziente Simulation
- Verkürzung der Entwicklungszeit

nber 2005 Überblick und Aktuelles zu Dymola

**BAUSCH-GALL GmbH** AnwendungsbeispieleÜberblick und Aktuelles zu Dy

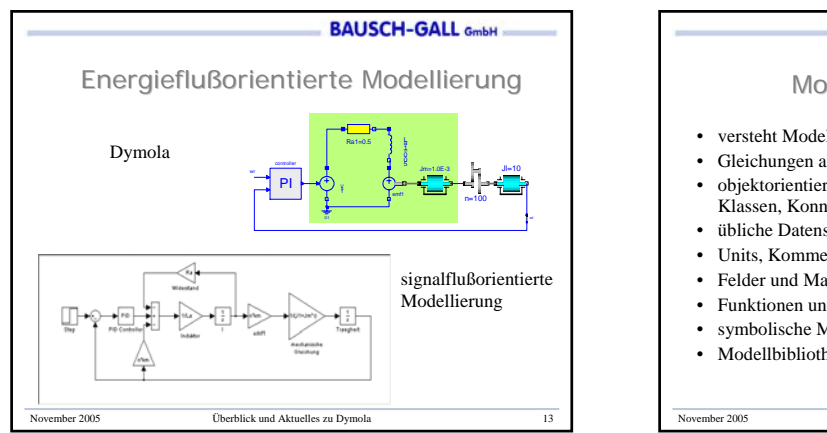

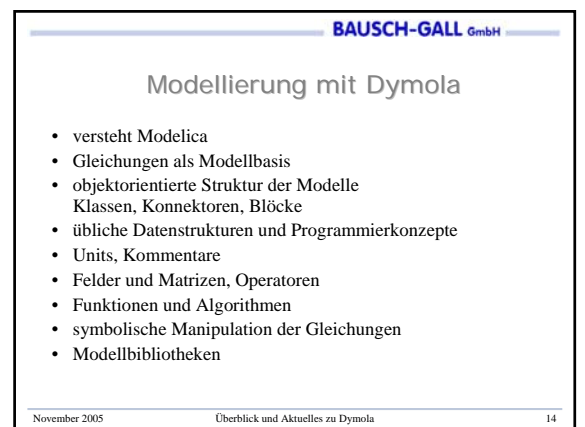

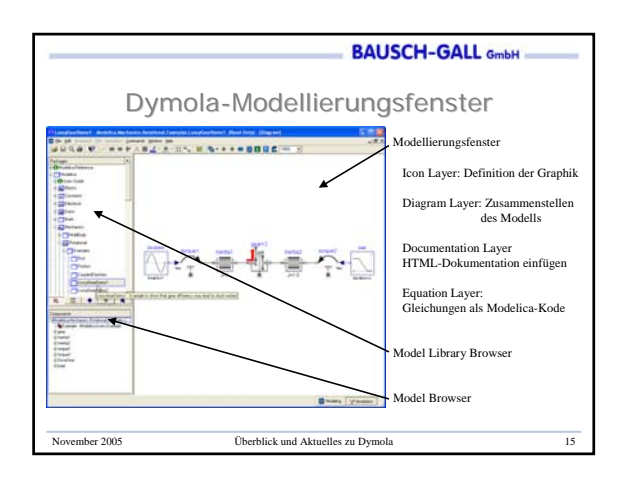

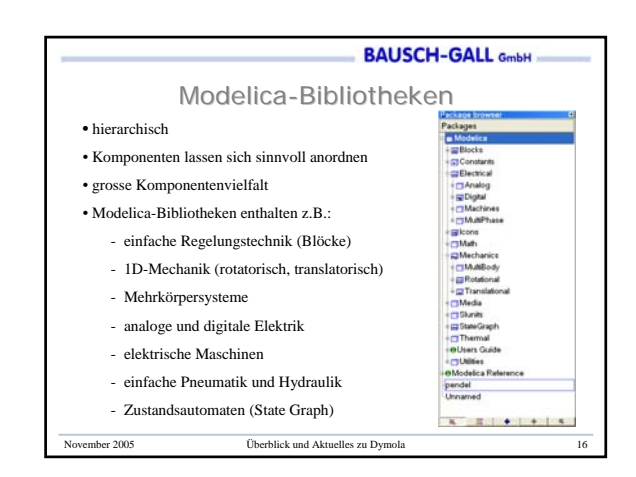

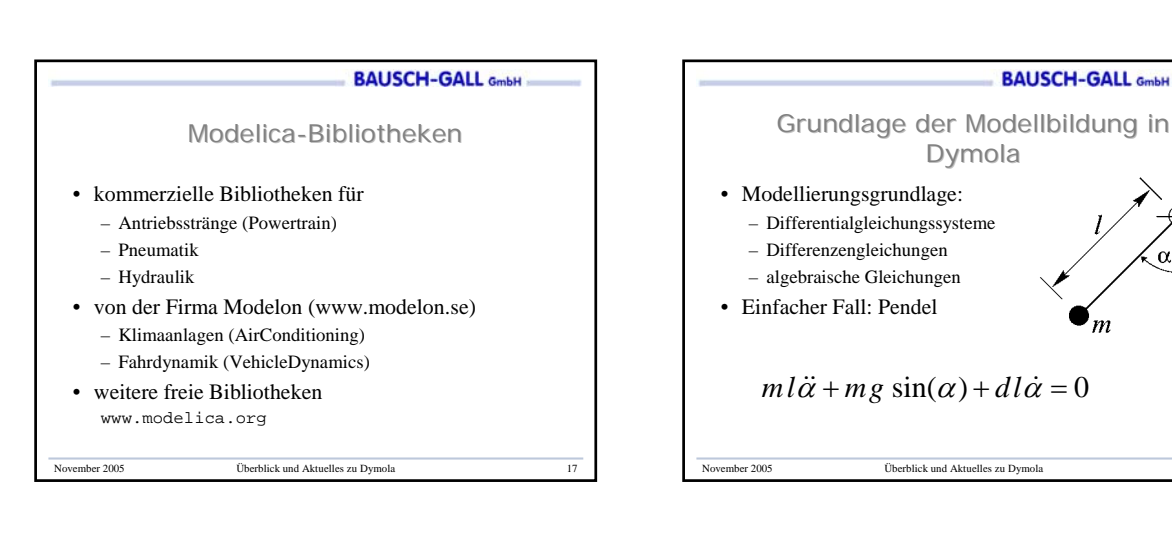

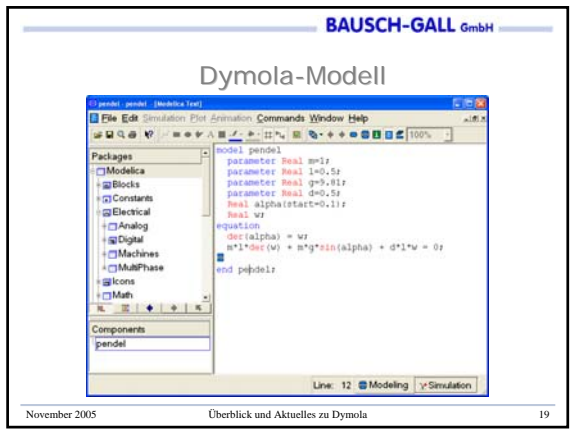

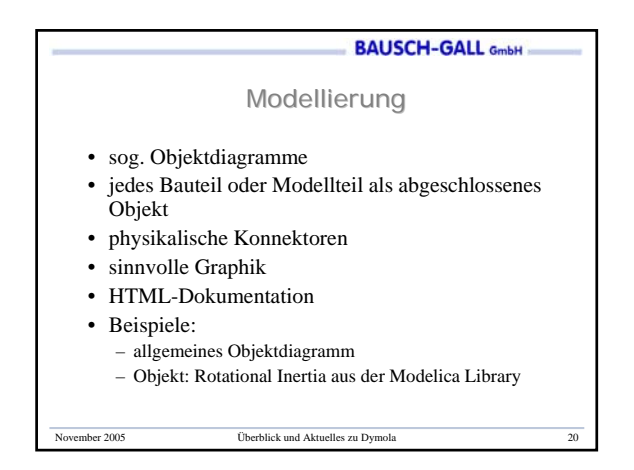

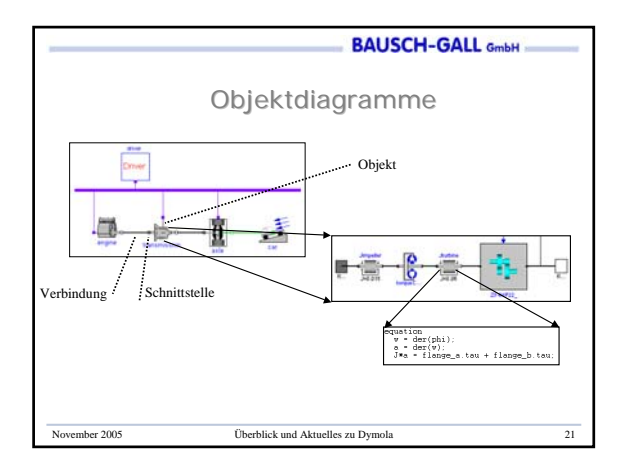

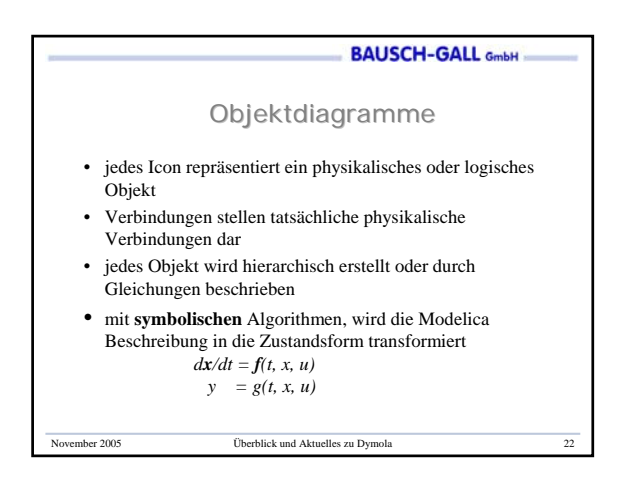

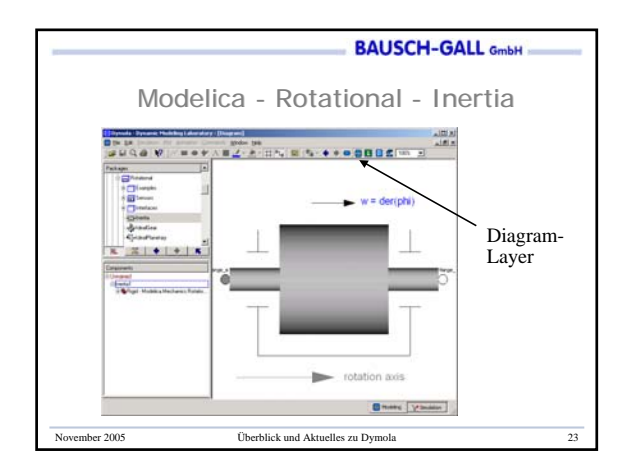

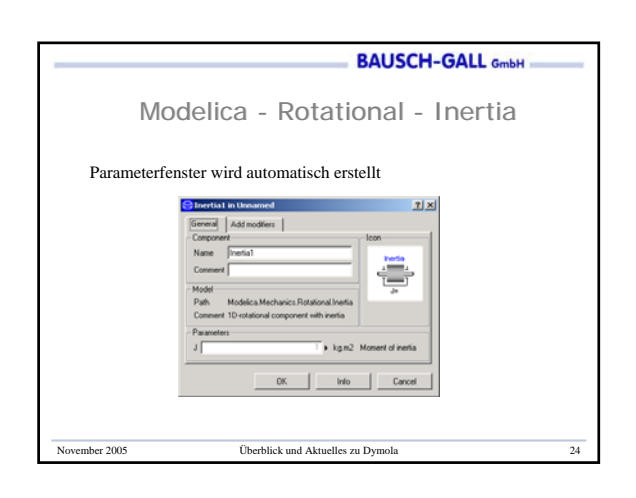

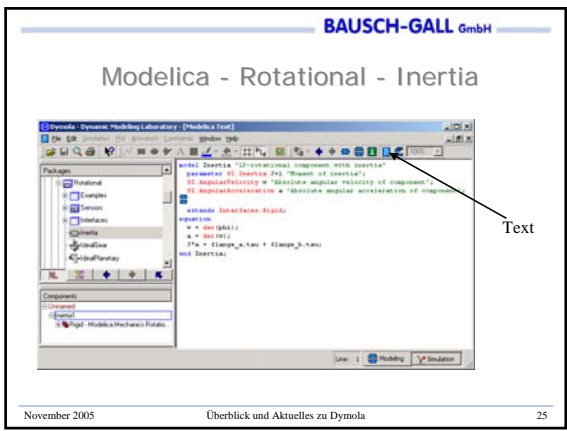

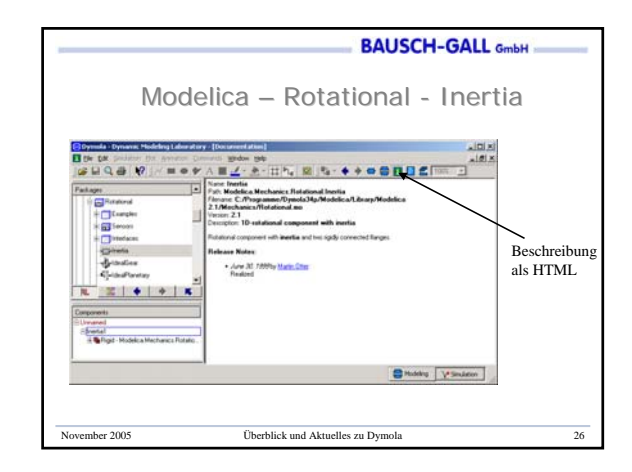

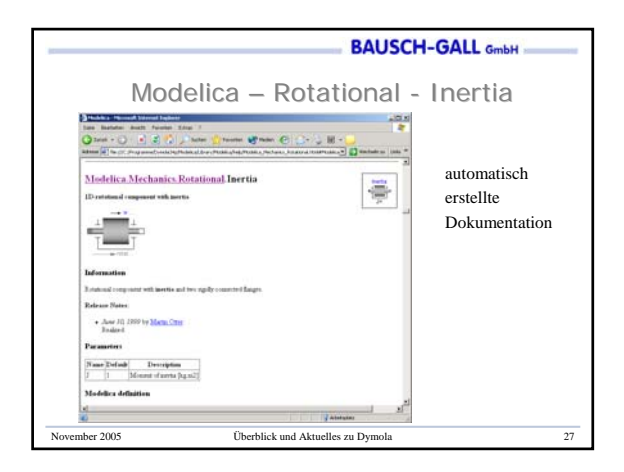

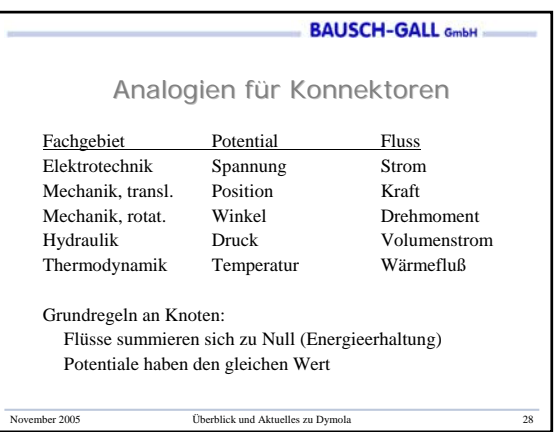

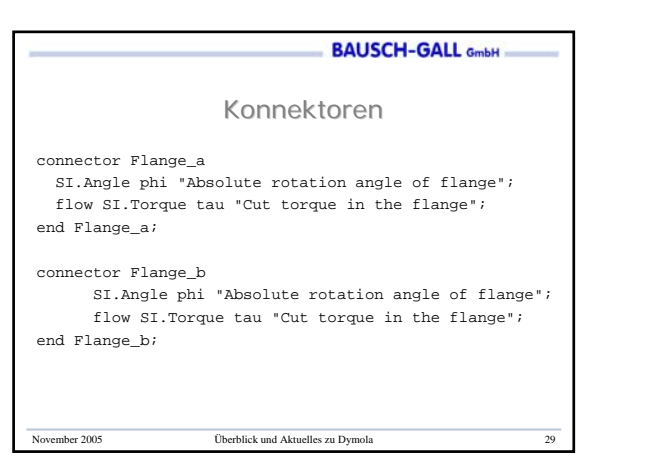

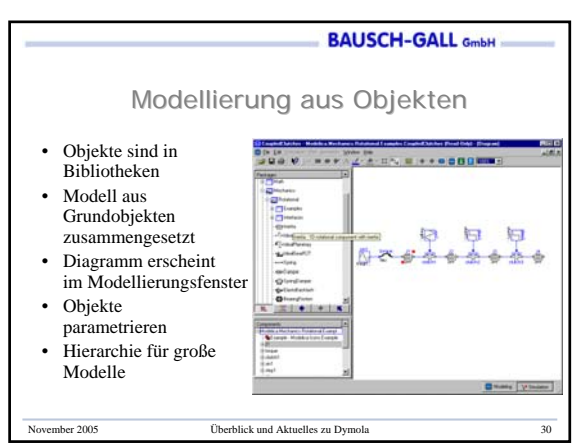

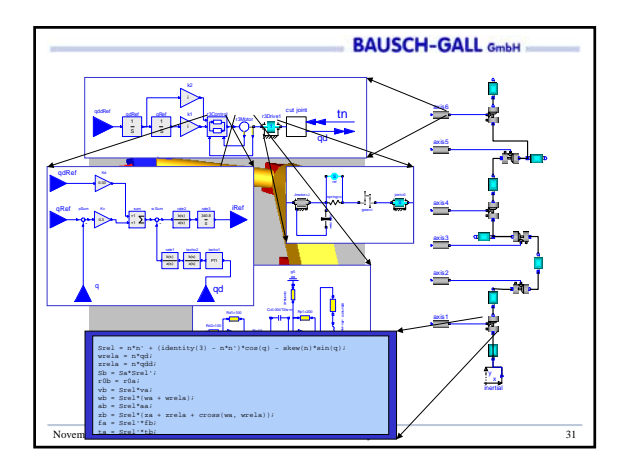

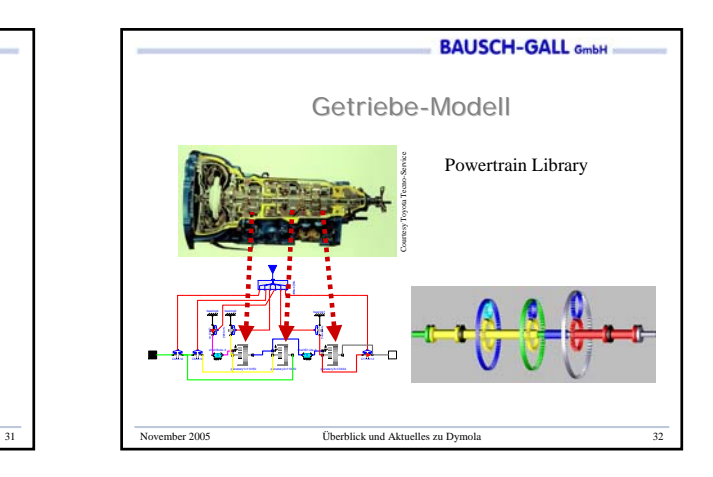

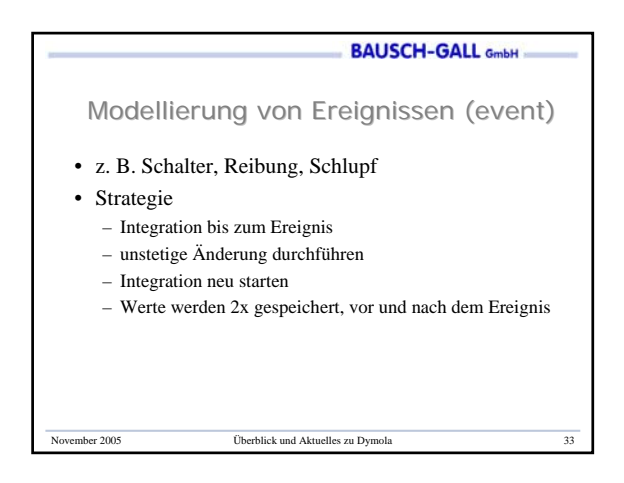

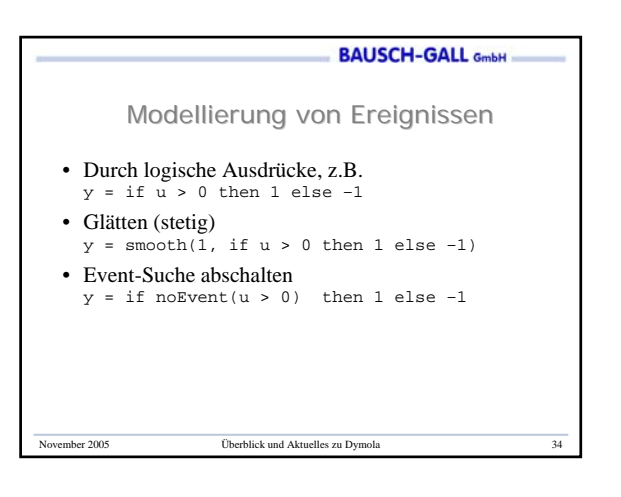

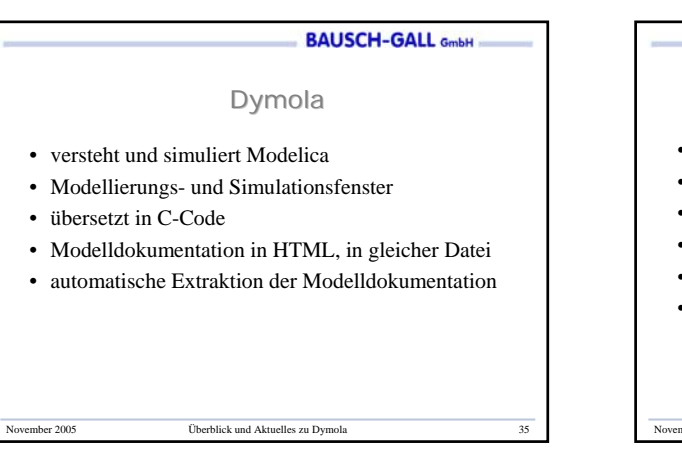

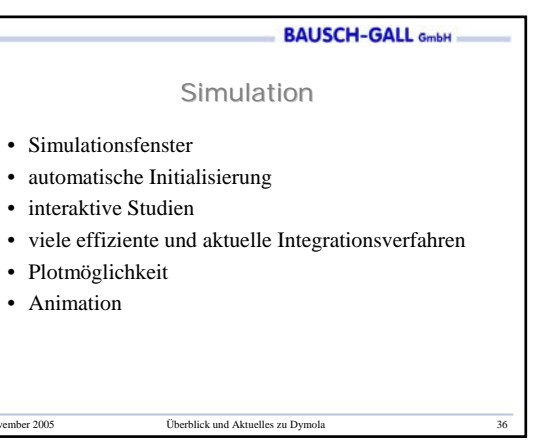

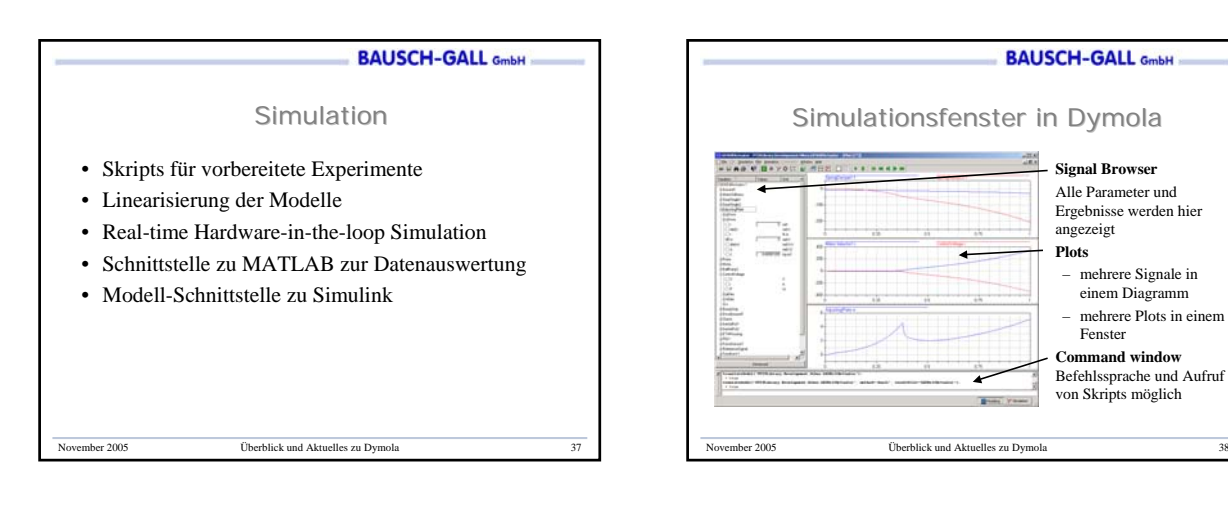

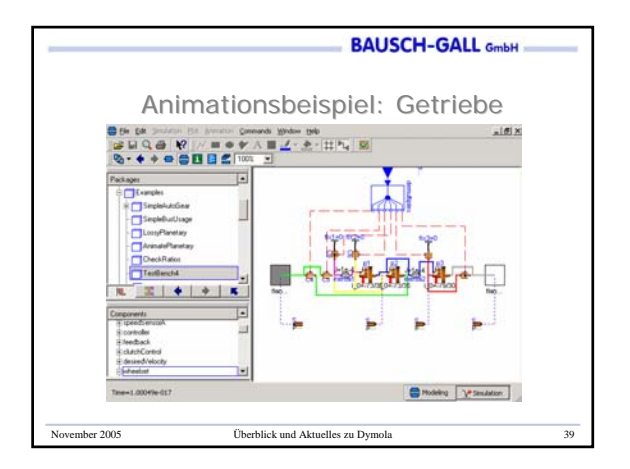

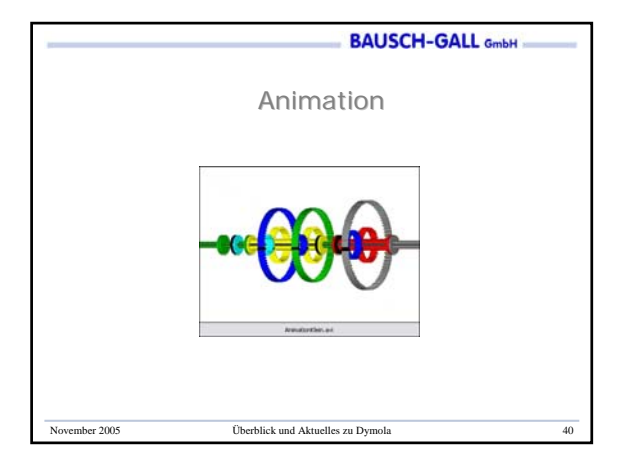

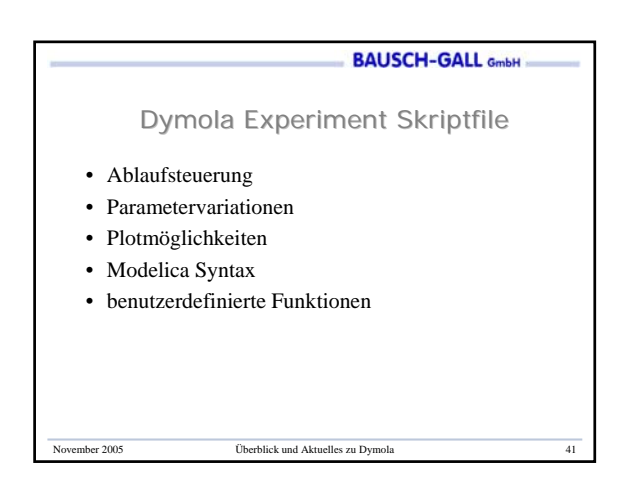

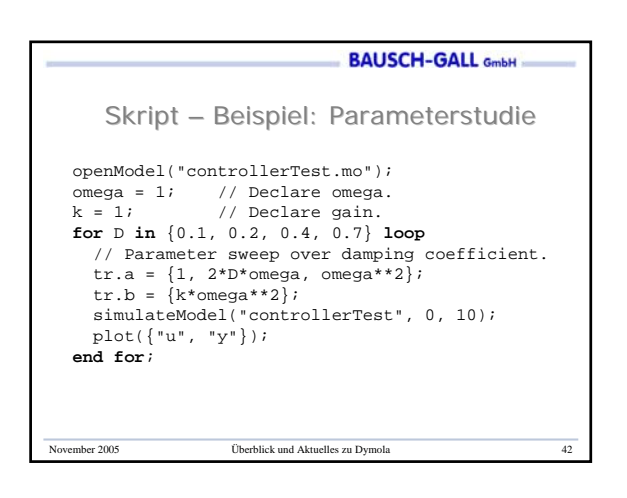

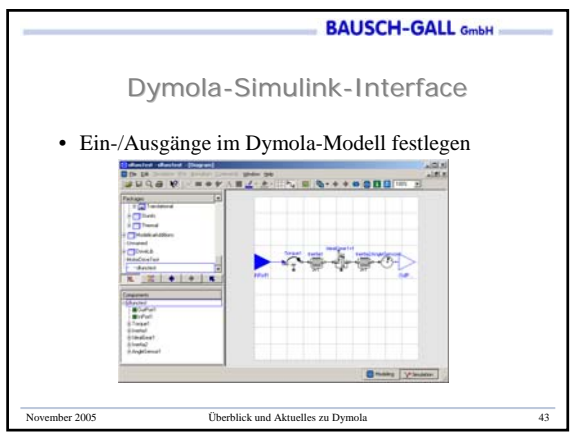

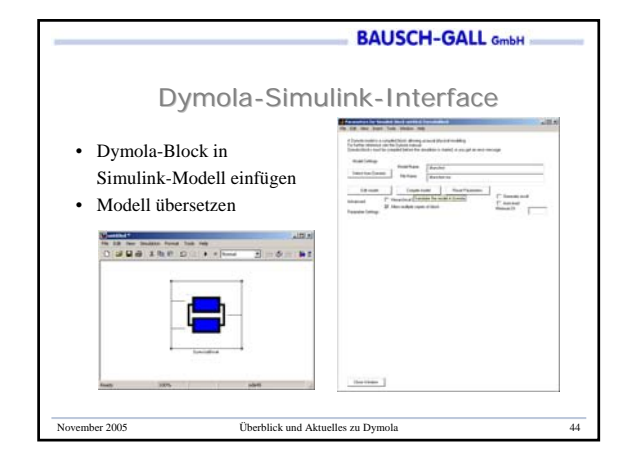

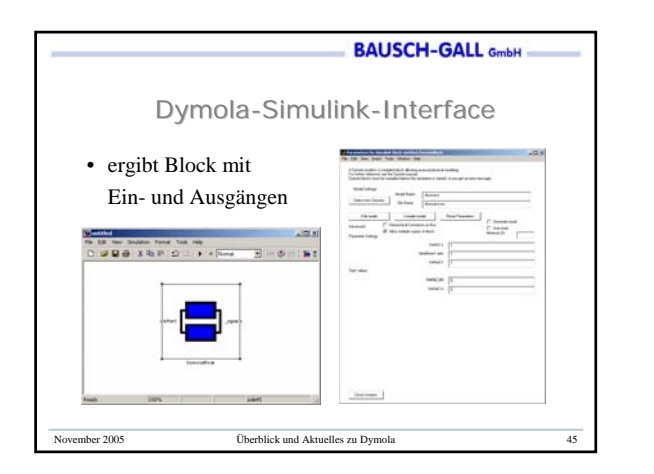

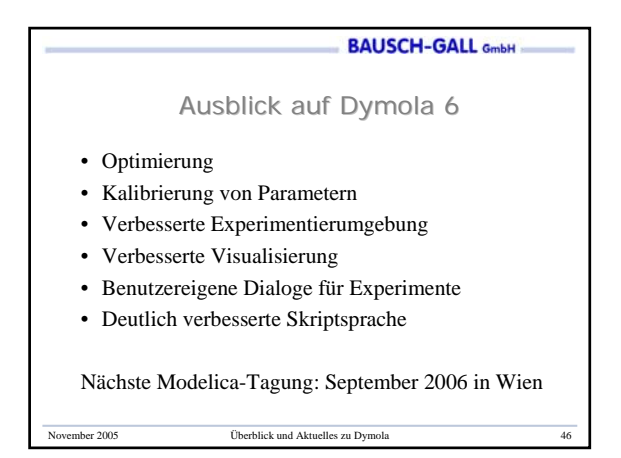

## **BAUSCH-GALL GmbH**

## Zusammenfassung

- Modelica soll (de-facto) Sprach-**Standard** werden
- Dymola (Software) unterstützt Modelica voll
- viele Experten arbeiten an Modelica mit
- freie Bibliotheken stehen auf der Modelica-Homepage zur Verfügung
- einige werden mit Dymola geliefert
- zusätzliche Bibliotheken können erworben werden
- Homepages:

www.dynasim.com www.modelica.org

ember 2005 Überblick und Aktuelles zu Dymola